# **Ecsow Dialer For Skype [Mac/Win]**

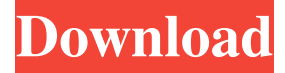

#### **Ecsow Dialer For Skype Activation Code With Keygen Free**

Ecsow Dialer is a software application that can be used in order to dial Skype contacts automatically, with support for importing and exporting campaigns. Easy-to-use environment You come across an interface which can only be described as being plain and simple, seeing it only consists of a menu bar, several buttons and a panel in which to display all the contacts you are planning to call. Help documentation is provided online, in the form of FAQs, which ensure that both power and novice users can easily learn how to handle Ecsow Dialer. Import and export capabilities, and adding contacts This utility enables you to manually input contacts one at a time, as well as import them from XML or CSV files with ease. You can also export data to the hard drive using an XML or CSV format, and generate reports using a CSV or HTML file type. When it comes to inputting contacts, it is possible to insert information such as full name, phone, e-mail, job title, city, state and home address, website, fax number, call disposition, notes and any other detail you deem necessary. Options you can take advantage of From the setting panel, you can choose the phone service you are interested in using (VoIP, desktop Skype), input your country/region code, specify the number of seconds to wait for an answer and the duration of the pause between calls, add a CSV with phone numbers to skip, enable a voice activity detection feature with a customizable threshold and record or upload a message to play when an answering or human is detected. Last but not least, it is possible to automatically record calls to a custom location on the hard drive, pop up contact information before the call connect and display greeting play percentage in the call disposition. Conclusion and performance CPU and memory usage is low at all times and thus, the computer's performance is not going to be hampered. The response time is very good and there are plenty of options to aid you in setting up your call center. All in all, it is safe to say that Ecsow Dialer is an efficient and reliable piece of software, seeing we did not come across any errors, crashes or hangs in our tests and that the interface is friendly with all users. Skim3D | Real-time 3D Modelling Software Requirements: OS: Windows 7, 8, 10 CPU: Any Intel or AMD processor RAM: At least 2 GB of RAM Screen: Resolution of 1280 x 720

#### **Ecsow Dialer For Skype Crack Activation Code With Keygen PC/Windows**

Ecsow Dialer is a software application that can be used in order to dial Skype contacts automatically, with support for importing and exporting campaigns. Easy-to-use environment You come across an interface which can only be described as being plain and simple, seeing it only consists of a menu bar, several buttons and a panel in which to display all the contacts you are planning to call. Help documentation is provided online, in the form of FAQs, which ensure that both power and novice users can easily learn how to handle Ecsow Dialer. Import and export capabilities, and adding contacts This utility enables you to manually input contacts one at a time, as well as import them from XML or CSV files with ease. You can also export data to the hard drive using an XML or CSV format, and generate reports using a CSV or HTML file type. When it comes to inputting contacts, it is possible to insert information such as full name, phone, e-mail, job title, city, state and home address, website, fax number, call disposition, notes and any other detail you deem necessary. Options you can take advantage of From the setting panel, you can choose the phone service you are interested in using (VoIP, desktop Skype), input you country/region code, specify the number of seconds to wait for an answer and the duration of the pause between calls, add a CSV with phone numbers to skip, enable a voice activity detection feature with a customizable threshold and record or upload a message to play

when an answering or human is detected. Last but not least, it is possible to automatically record calls to a custom location on the hard drive, pop up contact information before the call connect and display greeting play percentage in the call disposition. Conclusion and performance CPU and memory usage is low at all times and thus, the computer's performance is not going to be hampered. The response time is very good and there are plenty of options to aid you in setting up your call center. All in all, it is safe to say that Ecsow Dialer is an efficient and reliable piece of software, seeing we did not come across any errors, crashes or hangs in our tests and that the interface is friendly with all users. Brainer is an online tool for creating a brain, making it possible to create a training plan and graphically represent the paths created. Once created, a user can import the brain online or export it to a CSV file to be 6a5afdab4c

### **Ecsow Dialer For Skype Free Download (Final 2022)**

Attention! This phone dialer can call skype contacts via paltalk and other skype softwares. Easily, create and manage contacts from the input list of skype contact's list. To call skype contacts with no limitation: time, phone number, country code, search online skype contact's list, offer phone and fax number, send sms or play sound for your skype contacts, supports of Skype with Free & Paid groups. Supports online skype groups search, auto-completion support. You can read more below. Creating contacts Ecsow Dialer can create contacts. Just choose a name and provide the contact phone number and you are ready to go. Creating contacts works in three easy steps Name your contact In Ecsow Dialer create your contact name. We recommend you to provide at least the full name of the contact and any relevant contact details. Configure call numbers To quickly give the contact a phone number, enter the number of the contact you want to call and choose a delivery method. Connects contact Connect your desired contact. By default, a contact is not connected to a contact, and you will be prompted to connect this contact to the recipient. Exporting and importing contacts Exporting contacts is very easy. Just choose the format to export the contact and select your contacts to export. In the "Input List", the list of contacts, drag the contacts to a format you need. The format must be "XML, CSV, TXT", "CSV", "HTML" or "XML". This function is so simple, just do it without understanding. You will find out more about it on the configuration section. Before to use Escow Dialer, you can enter the skype contacts manually or import contacts to use it. Manually add contacts In the "Input List", you can manually add the contacts. The steps to add contacts are: Choose "Add" to add contacts. Enter the first name of the contact. The rest of the entries are very selfexplanatory, so just choose the ones you feel appropriate. Inputting contacts is also the most common way of using Escow Dialer, so you can use the manual inputting of contacts or use

## **What's New in the Ecsow Dialer For Skype?**

Free international call monitoring with this Skype VoIP phone solution. Manage your international business by simply calling your country of choice! On-screen instructions makes it easy to call any Skype number and monitor your calls, so you can ensure that your business can be handled no matter where the customer is calling from. How it works: With the Ecsow Skype app, you can monitor international calls for free! Monitor your calls and immediately know the status of your callers by calling back to anywhere in the world, within minutes. Be informed of the caller's location and set up a call-back for when they return. Why you should download it: Save time and money with this Skype Business phone app that lets you monitor and call international numbers at no charge, all from your smartphone or PC. Easily manage your business with this tool. Your international number is just an SMS away! Download your phone App now! FEATURES: \*Free international call monitoring \*Call back \*Voice activity detection (optional) \*Call management \*Record conversations \*Conference calling \*Call extension \*Reliability \*USA numbers support Version History: Version 0.3.1: Fixed reported by: scotty. All reports are being resolved. Version 0.3.2: Fixed in: Fixed report. Version 0.3.3: New features: Fixed reported by: scott. all reports are being resolved. Version 0.3.4: "Enable Voice Activity Detection" now supports Flash detection. Version 0.3.5: Enabled for Android. Version 0.3.6: Now compatible with Windows 8 Version 0.3.7: Now in usefullness to stop supporting Windows 7. From University of Sydney Business Review, April 2017 "An App that Doesn't Sound like a Bad Idea" "This tool can be used for real time monitoring and call back systems to ensure that your company is in compliance with any international regulations. " From "Skpe Call Monitoring Review by Pawlowsky's Legal – Find Out More About Skpe Call Monitoring on Metro App Review – Monitor Calls on Skype." "This is a Skype phone app that allows you to monitor calls from international numbers for free using your Skype number.

# **System Requirements For Ecsow Dialer For Skype:**

Mac OS X: 10.6 or later Windows: Windows XP or later, or Mac OS X 10.7 or later 128MB of system RAM (256MB recommended) 512MB of available hard disk space Broadband Internet connection Adobe Flash Player You will be prompted to download and install the Adobe Flash Player plugin on your browser before using the game. How to Play After downloading and installing the game on your computer, you can launch the game by double clicking the shortcut on your desktop or by going to

#### Related links:

<https://journeytwintotheunknown.com/2022/06/08/imtoo-iphone-transfer-5-7-15-crack-3264bit-2022-new/> [https://wakelet.com/wake/dfR6r\\_Kcnu8jrKO73k7gb](https://wakelet.com/wake/dfR6r_Kcnu8jrKO73k7gb) <https://lynonline.com/2022/06/08/microsoft-office-web-apps-browser-plugin-crack-free-final-2022/> <https://harringtonsorganic.com/currency-trading/password-manager-crack-x64/> [http://love.pinkjelly.org/upload/files/2022/06/Mlc17XmoKz3rVNaSFXUr\\_08\\_ff02434513e4c34af95900e777216dcb\\_file.pdf](http://love.pinkjelly.org/upload/files/2022/06/Mlc17XmoKz3rVNaSFXUr_08_ff02434513e4c34af95900e777216dcb_file.pdf) [https://warganesia.id/upload/files/2022/06/RLMYRKmHJhl5QoE7ULpm\\_08\\_cb5158740b071db0123e72fb13264c66\\_file.pdf](https://warganesia.id/upload/files/2022/06/RLMYRKmHJhl5QoE7ULpm_08_cb5158740b071db0123e72fb13264c66_file.pdf) https://fryter.com/upload/files/2022/06/rnbcNOsYgtRMHHzfAMT3\_08\_1d71fe128200f15986f9992bfdffba65\_file.pdf [https://sunuline.com/upload/files/2022/06/s6C1iIH3sm4QkhHerwfe\\_08\\_bf7291da19d8496bd787acdf110148b4\\_file.pdf](https://sunuline.com/upload/files/2022/06/s6C1iIH3sm4QkhHerwfe_08_bf7291da19d8496bd787acdf110148b4_file.pdf) <http://www.ventadecoches.com/etu-sql-for-oracle-6-1-25-crack-latest/> <http://www.hommdb.com/maps/ruby-icons-full-version-april-2022/>